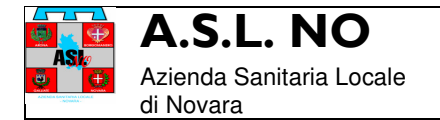

**Al Responsabile della Trasparenza dell'ASL NO di Novara Viale Roma, 7 28100 Novara** 

## ISTANZA DI ACCESSO CIVICO

ex art. 5 del D.Lgs.vo n. 33/2013 e s.m.i

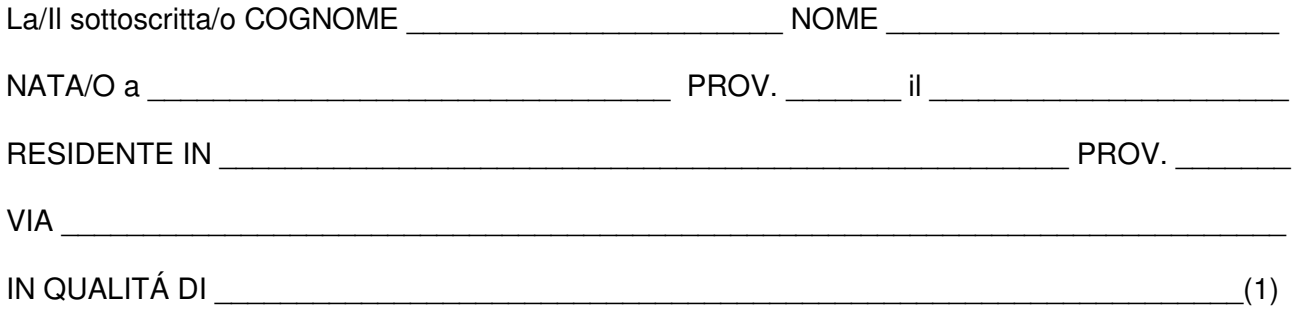

in adempimento a quanto previsto dall'art. 5, del D.Lgs. 33/2013, così come modificato dal D.lgs.vo 97/2016

## **CHIEDE**

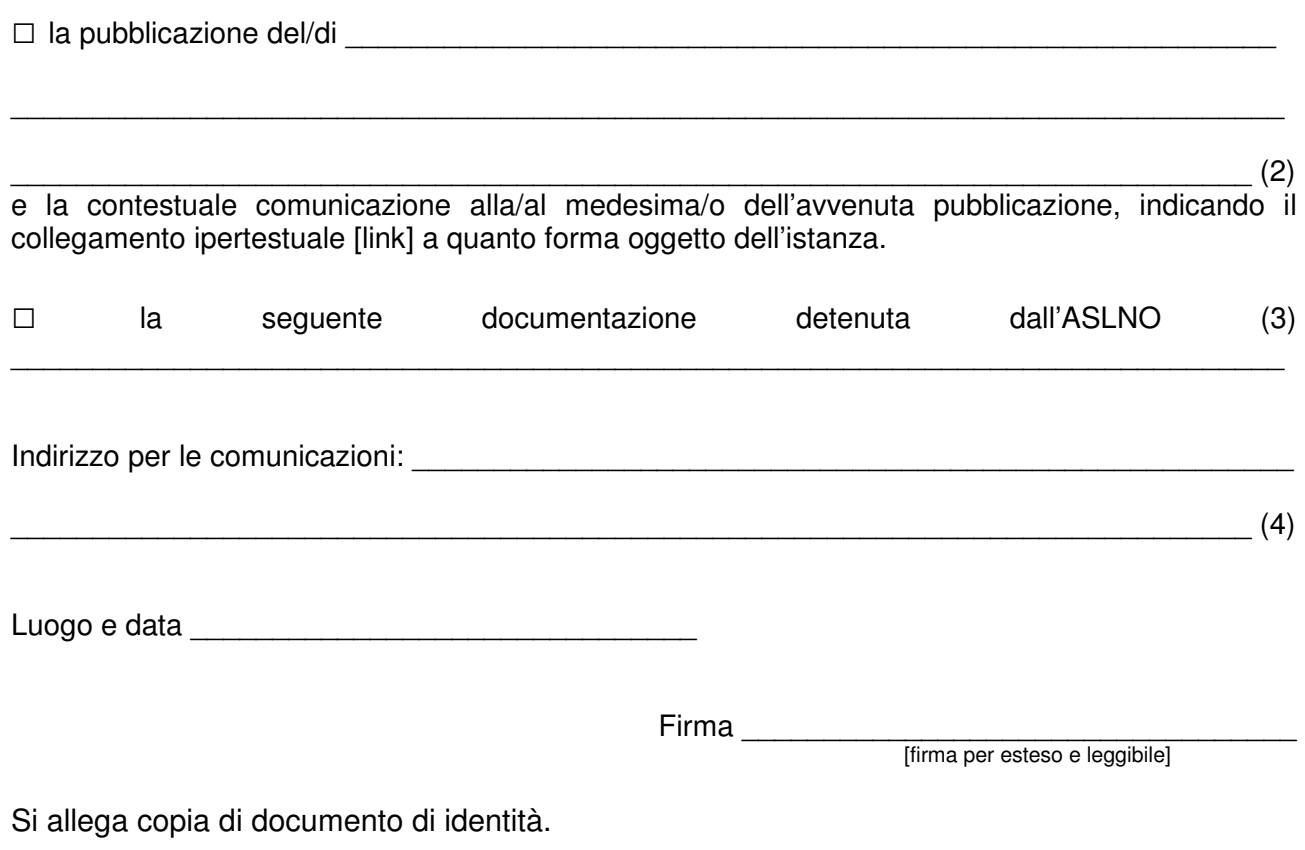

(1) Indicare la qualifica nel caso si agisca per conto di una persona giuridica.

(2) Specificare il documento/informazione/dato di cui è stata omessa la pubblicazione obbligatoria.

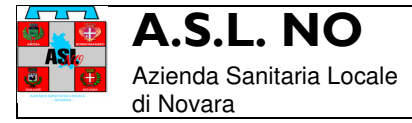

(3) Indicare in modo dettagliato gli estremi del documento richiesto

(4) Inserire l'indirizzo (anche eventualmente di posta elettronica certificata) al quale si chiede venga inviato il riscontro alla presente richiesta.